УДК 62-503.55

## **УСТРОЙСТВО ДИСТАНЦИОННОГО ЗАПУСКА ДВИГАТЕЛЯ АВТОМОБИЛЯ**

*Вакула Н.Д.*

*Учреждение образования «Белорусский государственный университет информатики и радиоэлектроники», филиал «Минский радиотехнический колледж»*

*Научный руководитель: Андрейчук А.О. – преподаватель цикловой комиссии «Программируемые цифровые устройства» Учреждения образования «Белорусский государственный университет информатики и радиоэлектроники» филиала «Минский радиотехнический колледж», магистр техники и технологий.*

**Аннотация.** Спроектировано устройство, предназначенное для дистанционного запуска двигателя внутреннего сгорания с целью прогрева и достижения им рабочей температуры, используя радиосигнал, подаваемый с пульта, либо мобильное приложение, которое также поддерживает функцию определения и вывода геолокации транспортного средства. В устройстве реализованы системы безопасности, не позволяющие автомобилю самопроизвольно начать движение после запуска.

**Ключевые слова:** дистанционный запуск, двигатель внутреннего сгорания, мобильное приложение, безопасность.

*Введение.* Большой процент водителей ездят на автомобилях достаточно старого года выпуска, не имеющих в своём устройстве инновационных модернизированных технологий, которые бы могли обеспечить лёгкую эксплуатацию транспортного средства их владельцами. В связи с этим существует одна распространённая проблема: в зимнее время, когда температура окружающей среды ночью опускается гораздо ниже нуля, порой достаточно сложно запустить двигатель внутреннего сгорания, но даже, если это удаётся, салон автомобиля ещё некоторое время остаётся достаточно холодным и, как следствие, некомфортным, что также сказывается на скорости реакции водителя и порой может привести к созданию аварийно опасной обстановке на дороге. Температура в салоне автомобиля начнёт увеличиваться лишь после полного прогрева двигателя внутреннего сгорания и системы его охлаждения, а, чтоб достичь комфортного её уровня, понадобится ещё больше времени.

Для уменьшения времени нахождения водителя в холодном салоне автомобиля и было придумано устройство дистанционного запуска, которое позволяет заранее запустить систему двигателя внутреннего сгорания транспортного средства и прогреть её до состояния, когда начнёт прогреваться салон машины, таким образом водитель и пассажиры, эксплуатирующие автомобиль с самого начала нахождения в нём имеют вокруг себя приятную температуру среды.

В данной статье автором более детально описано само устройство, интерфейс управления им, а также системы безопасности, исключающие возможность дистанционно заведённого автомобиля самопроизвольно поехать, нанося ущерб имуществу других людей.

*Основная часть.* При проектировании данного устройства был использован микроконтроллер Atmega328Р, силовые реле для управления нагрузкой стартера двигателя и включением зажигания. Также в системе присутствуют плавкие предохранители для предотвращения выхода устройства из строя из-за, например, скачков тока во время проворачивания холодного двигателя или для предотвращения выхода из строя каких-либо систем электропроводки транспортного средства при поломке самого устройства. Питание всего устройства осуществляется от бортовой аккумуляторной батареи автомобиля номинальным напряжением двенадцать Вольт, поэтому в схему интегрирован стабилизатор напряжения для питания микроконтроллера, индикационных светодиодов и модуля, обеспечивающего дистанционное управление, помимо его в схеме также предусмотрено ещё два стабилизатора, один для стабилизации напряжения двенадцать Вольт от различных помех и импульсов в момент проворачивания двигателя пусковым стартером, а второй – для создания опорного напряжения,

подаваемого на компаратор. Электрическая принципиальная схема устройства представлена на рисунке 1.

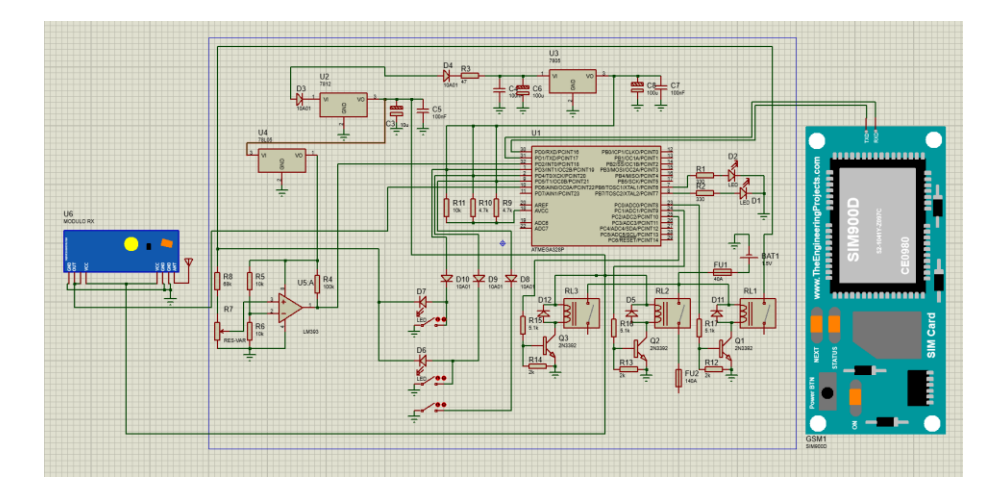

Рисунок 1 - Схема электрическая принципиальная

Система дистанционного запуска управляется при помощи радиосигнала с приёмопередатчика на определённой частоте, также есть возможность управления с мобильного устройства, имеющего доступ к мировой сети интернет, в свою очередь модуль устройства, находящийся в автомобиле, подключается к сети при помощи GSM-модуля. Таким образом возможность дистанционно запустить автомобиль предоставляется вне зависимости от расстояния между владельцем и его машиной, хотя и нужна отдельная Sim-карта для подключения авто к интернету.

Также разработанный алгоритм работы подразумевает отклонение в запуске системы двигателя, если владелец не поставил транспортное средство на стояночный тормоз и не перевёл селектор коробки переключения передач в положение «Нейтраль» или «Парковка». Также, если устройство замечает, что напряжение на аккумуляторной батарее ниже двенадцати вольт, оно не даёт команду на запуск двигателя во избежание выхода из строя аккумулятора. С целью соблюдения всех правил дорожного движения и местного распорядка водитель, собравшийся эксплуатировать авто, не может оставить двигатель заведённым более 10 минут, он может выбрать время работы мотора с мобильного приложения, но при достижении 10 минут с момента запуска, устройство глушит двигатель. Дизайн главного меню приложения представлен на рисунке 2.

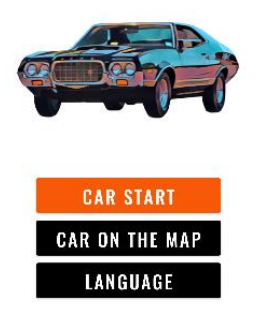

Рисунок 2 - Пользовательский интерфейс приложения

Мобильное приложение пишется на языке программирования java, а также языке разметки элеметов xml, что в совокупности позволяет сделать интерфейс любой сложности для приложения, а также реализовать локаничный и безопасный алгоритм работы программного средства.

59-я научная конференция аспирантов, магистрантов и студентов

Дизайн пользовательского интерфейса представлен на рисунке 3.

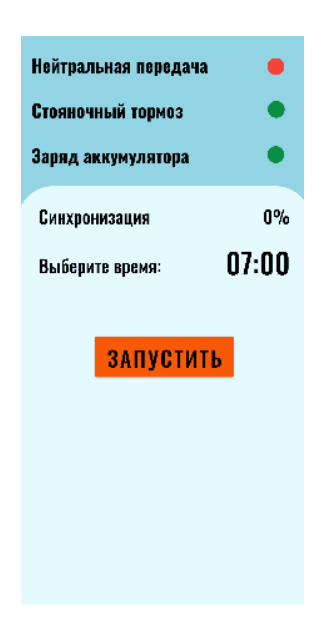

Рисунок 3 – Пользовательский интерфейс приложения

*Заключение.* Выбрано и спроектировано устройство, определён его точный функционал и логика алгоритма работы. Продумана система управления устройством, позволяющая передавать сигнал на далёкое расстояние, а также сделан предварительный макет пользовательского интерфейса мобильного приложения. Предложены варианты включения в электрическую схему элементов, обеспечивающих безопасность работы устройства дистанционного запуска, а, в случае выхода его из строя, исключающих нанесение ущерба электросистеме транспортного средства, в котором установлено устройство.

## *Список литературы*

1. *The Impact of ESD on Microcontrollers / Gennady A. Piskun, Viktor F. Alexeev, Sergey M. Avakov, Vladimir E. Matyushkov, Dmitry S. Titko ; Edited by PhD, Aassociate professor Viktor F. Alexeev. – Minsk : Kolorgrad, 2018. – 184 p. – ISBN 978-9857-148-40-0.* 2. *https://startandroid.ru/ru/uroki/vse-uroki-spiskom.html*

3. *https://narodstream.ru/programmirovanie-mk-avr/*

4. *https://usamodelkina.ru/17991-udalennyj-avtozapusk-dvigatelja.html?utm\_referrer=https%3A%2F%2Fyandex.by%2F* 5*[. https://avtosxema.ru/shema/287-sistema-zapuska-dvigatelya-v-avtomaticheskom-rezhime.html](https://avtosxema.ru/shema/287-sistema-zapuska-dvigatelya-v-avtomaticheskom-rezhime.html)*

UDC 62-503.55

## **CAR ENGINE REMOTE START DEVICE**

*Vakula N. D.*

*Belarusian State University of Informatics and Radioelectronics, Minsk, Republic of Belarus (style Т-institution)*

*A.O. Andreychuk – lecturer of the cycle commission "Programmable Digital Devices" of the Educational Institution "Belarusian State University of Informatics and Radioelectronics" of the Minsk Radio Engineering College branch, Master of Engineering and Technology.*

**Annotation**. A device designed to remotely start an internal combustion engine in order to warm it up and reach the operating temperature using a radio signal supplied from the remote control or a mobile application that also supports the function of determining and displaying the geolocation of the vehicle. The device implements security systems that do not allow the car to spontaneously start moving after starting.

**Keywords**. remote start, internal combustion engine, mobile application, safety